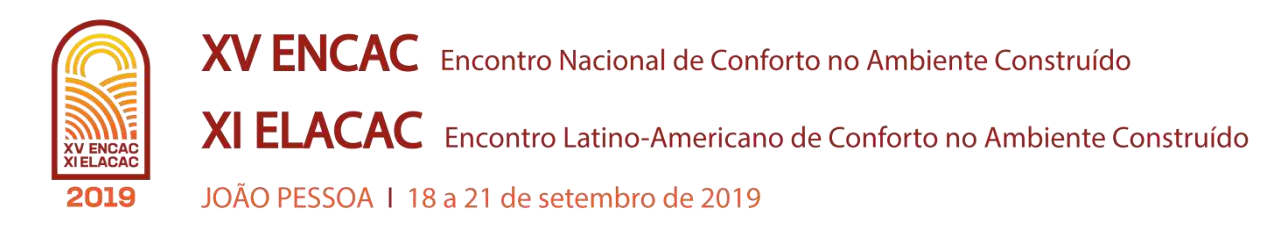

# **CALIBRAÇÃO DE UM MODELO COMPUTACIONAL DE UMA HABITAÇÃO DE INTERESSE SOCIAL MULTIFAMILIAR EM BELÉM-PA**

**Kessily M. Santos (1); Eduardo B. de Carvalho Lobo (2); Márcio S. Barata (3)**

(1) Graduanda em Arquitetura e Urbanismo, PIBIC, [kessilymedeiros@gmail.com](mailto:kessilymedeiros@gmail.com)

(2) Mestre em Ciências, arquiteto, [edu.lobo14@hotmail.com](mailto:edu.lobo14@hotmail.com)

(3) Doutor em Ciências, engenheiro civil, [marciobarata@u](mailto:sergio.angulo@poli.usp.br)fpa.br

Universidade Federal do Pará, Faculdade de Arquitetura e Urbanismo, Laboratório de Tecnologias Construtivas, Belém-PA, Rua Augusto Corrêa, 01– Guamá, 66075-110, Tel.: (91) 3201-7301

### **RESUMO**

O presente artigo teve como objetivo a calibração de um modelo computacional de uma Habitação de Interesse Social (HIS) multifamiliar desenvolvido a partir dos softwares *Euclide* e *EnergyPlus*. A edificação encontra-se localizada na cidade de Belém-PA, a qual faz parte da Zona Bioclimática 8. Foram analisadas duas variáveis de controle: geometria da cobertura e dados térmicos dos materiais da envoltória. A variável de resposta referente ao modelo simulado e à medição *in loco* foi a temperatuda de bulbo seco para dois ambientes de permanência prolongada. As medições ocorreram de 5 à 10 de dezembro de 2017. A comparação entre as temperaturas obtidas na simulação do modelo computacional e nos ambientes monitorados foi feita por meio de dois indicadores estatísticos principais: desvio médio e erro quadrático médio. Além desses, foram também verificados o *Coefficient of Variation of the Root Mean Squared Error*, CV(RMSE) e o *Normalized Mean Bias Error* (NMBE). Os resultados mostraram que os valores de temperaturas obtidos por meio da simulação apresentaram boa correlação com as temperaturas monitoradas, reforçando a importância da calibração como uma ferramenta de auxílio na inserção de dados durante o processo de configuração de um modelo computacional.

Palavras-chave: Calibração, Edificação Multifamiliar, Desempenho Térmico, *EnergyPlus*

## **ABSTRACT**

This paper consists on calibration a model social housing's. The computational model was build up from the Euclide and EnergyPlus softwares. The social housing's analyzed is located on Belém's city and is part of a Bioclimatic Zone classified as 8. Two control variables were analyzed: the coverage geometry and the thermal properties of the envelope materials. The answer's variable for the simulated model and the in loco measurement was the dry bulb temperature for two extended permanence environments. The measurements occurred from December 5 to 10, 2017. The comparison between the temperatures obtained in the simulation of the computational model and in the temperature monitored environments was done through two main statistical indicators: mean deviation and mean square error. Also granting the Coefficient of Variation of the Root Mean Squared Error, CV(RMSE) and the Normalized Mean Bias Error (NMBE). The results showed that the temperature values be achieved on the simulation have presented a good correlation with the monitored temperatures, emphasizing the importance of calibration as an interesting tool on during computational model's configuration.

Keywords: Calibration, Multifamily Building, Thermal Performance, EnergyPlus

## **1. INTRODUÇÃO**

Nas últimas décadas, tornou-se crescente a preocupação relacionada a fatores como sustentabilidade e segurança energética, fomentando a busca por uma oferta de energia elétrica capaz de atender a progressiva demanda, principalmente nos países emergentes (MORAIS, 2015). Entende-se como eficiência energética na arquitetura o potencial de conforto térmico, visual e acústico da edificação, sendo um edifício considerado eficiente energeticamente em relação a outro quando ele possui a capacidade de proporcionar as mesmas condições ambientais, com menor consumo de energia (LAMBERTS, DUTRA & PERREIRA, 2004).

Segundo o Balanço Nacional Energético de 2018, os setores residencial, comercial e público corresponderam a 50,8 % do total do consumo de energia elétrica (EPE, 2018). Ainda referente a este consumo, a Nota Técnica sobre o Uso de Ar Condicionado no Setor Residencial Brasileiro expõe que nos últimos 12 anos o consumo de energia elétrica para condicionamento de ar nas residências foi cerca de 3 vezes maior, tendo atingido 18,7 TWh em 2017 (NOTA TÉCNICA EPE 030, 2018).

Assim, pode-se dizer que uma das formas de reduzir o consumo de energia elétrica parte das decisões de projeto arquitetônico e do entendimento do comportamento de determinados sistemas construtivos diante das condições climáticas locais, tanto para novos projetos, quanto para *retrofit*. Nesse contexto, a utilização de *softwares* possibilita a análise prévia do desempenho energético da proposta projetual, auxiliando também na observação do comportamento dos elementos construtivos de uma edificação (LAMBERTS, DUTRA & PERREIRA, 2004). Para que isso ocorra de forma viável, é importante atentar para a inserção dos dados de entrada, uma vez que utilizados de forma equivocada nas simulações computacionais podem gerar a imprecisão dos resultados e a simplificação dos modelos (BARBOSA; GHISI., 2017).

Mendes (et al., 2005) aborda que desde o início dos anos 80 o Brasil vem importando programas de simulação de países que dispõe de maior investimento financeiro para pesquisas neste setor. Como exemplo, pode-se abordar o software EnergyPlus, desenvolvido pelo Departamento de Energia dos Estados Unidos, que no contexto brasileiro tem sido um dos mais utilizados para simulação computacional, sendo também recomendado pela ABNT NBR 15575 (2013). Este programa reune aspectos essenciais para a análise de desempenho energético, como os sistemas de ventilação e de renovação do ar nos ambientes e a criação de rotinas por meio da inserção de cargas térmicas no modelo (ENERGYPLUS, 2016). Entretanto, é também considerado um programa complexo no que tange a entrada de dados, devido sua interface pouco amigável e a demanda de um conhecimento interdisciplinar do usuário. Quanto a interface pouco amigável, é válido destacar que há extensões que possibilitam a leitura e a gravação do modelo geométrico do *EnergyPlus* em seu formato original IDF, como o *software Euclide*, também utilizado neste estudo.

Diante deste cenário, é possível dizer que a calibração é um mecanismo capaz de auxiliar no processo de inserção de dados em programas computacionais, viabilizando as escolhas adequadas para o desenvolvimento de um modelo mais próximo possível das condições reais de uma edificação, bem como dos dados referentes ao clima do local de implantação. De acordo com GALVARRO (et al., 2013) a calibração consiste em comparar os resultados da simulação com valores monitorados ou de referência, visando corrigir erros e reduzir incertezas do modelo. Esta comparação é feita por meio de indicadores que determinam a diferença entre os dados da medição e do modelo simulado. Fernandes e Labaki (2015) apontam que a qualidade da calibração pode ser estimada por diferentes indicadores, estando entre os mais utilizados, o *Coefficient of Variation of the Root Mean Squared Error*- CV(RMSE) e o *Normalized Mean Bias Error*- NMBE, os mesmos foram utilizados pelas autoras. Outros indicadores que também são usualmente adotados correspondem ao erro quadrático médio e ao desvio médio (GALVARRO et al., 2013; BARBOSA; GHISE, 2017).

Portanto, este trabalho contribui na verificação de condições de representação numérica para modelos de Habitação de Interesse Social (HIS) multifamiliar.

### **2. OBJETIVO**

Este estudo tem como objetivo a calibração de um modelo computacional desenvolvido nos *softwares Euclide* e *EnergyPlus*, tendo como base uma HIS multifamiliar, localizada na cidade de Belém-PA.

## **3. MÉTODO**

O método adotado está disposto em 3 etapas principais: realização da medição *in loco* para obtenção da temperatura de bulbo seco de dois ambiente, caracterização do modelo computacional para a simulação e o procedimento de calibração.

#### **3.1. Medição da temperatura interna** *in loco*

A edificação analisada (Figura 1) está localizada na cidade de Belém-PA, com latitude de 01°46'S, longitude de 48°50'W e altitude de 24m. Belém apresenta Clima Tropical Equatorial, de acordo com a classificação climática de Köppen (1900-1936), tendo como principais características as altas temperaturas, ventos de pouca velocidade, intercalados com frequentes momentos de calmaria, alto índice de humidade relativa do ar e precipitações abundantes (NASCIMENTO, 1993). A tipologia arquitetônica da edificação é uma HIS multifamiliar de quatro pavimentos, sendo oito unidades habitacionais por pavimento-tipo. Cada unidade habitacional possui uma sala de estar, cozinha, área de serviço e três dormitórios totalizando 38,11 m² de área construída. Durante a realização deste estudo, a pintura de algumas fachadas estava em andamento, por isso havia paredes externas apenas com argamassa de reboco, como no caso da parede oeste, mostrada na Figura 2.

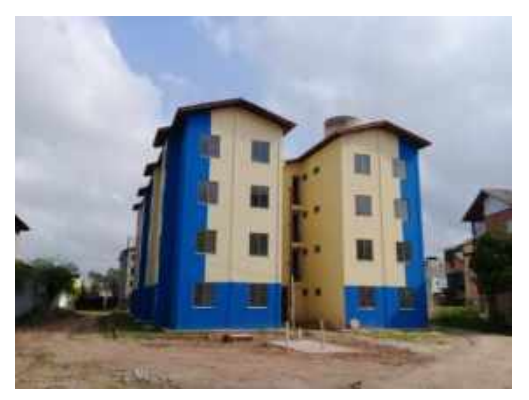

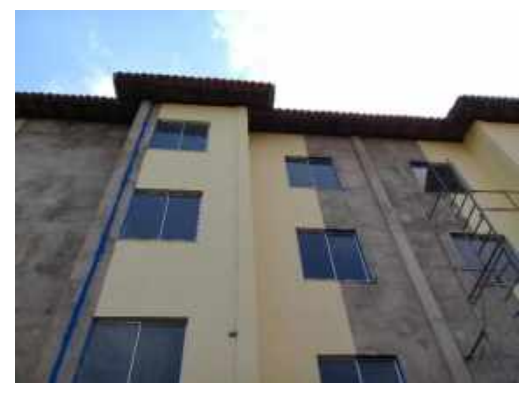

Figura 1– Edificação analisada Figura 2 – Fachada oeste com pintura não finalizada

A Figura 3 apresenta o pavimento-tipo do edifício, sendo a parte hachurada em cinza a parcela do bloco que foi considerada como elemento de sombreamento no modelo computacional, uma vez que os apartamentos são separados por uma escada aberta. Dessa forma, infere-se que a interação entre as respectivas zonas pode ser desconsiderada. A HIS foi construída em estrutura de concreto armado e fechamento com paredes em alvenaria de tijolo rebocada. A pintura das paredes externas é finalizada com tinta acrílica semi brilho nas cores azul e amarelo. A cobertura é constituída por telhas cerâmicas tipo capacanal apoiadas sobre estrutura de madeira. As janelas possuem 1,44m² e são compostas de esquadria de alumínio adonisado fosco fechadas com vidros transparentes de 3mm de espessura, em duas folhas de correr, que ficam sobrepostas quando a janela se encontra em sua abertura máxima, ou seja, possui um vão de abertura de 0,72m². As partes internas das unidades habitacionais apresentam paredes e teto rebocados, sendo o último uma laje de concreto rebocada e pintada com tinta PVA. Já o piso não apresenta tipo algum de revestimento, estando apenas no estágio de contra piso.

O estudo foi realizado considerando os ambientes de permanência prolongada Dormitórios A e B de da unidade habitacional do 4° pavimento (Figura 4). Quanto aos ambientes que foram escolhidos para o estudo, a zona térmica do Dormitório A possui uma fachada norte com abertura e outra fachada oeste, ambas expostas à insolação direta, ao passo que o Dormitório B tem sua maior área de parede externa voltada para o oeste com abertura, bem como o menor volume entre os dormitórios do apartamento

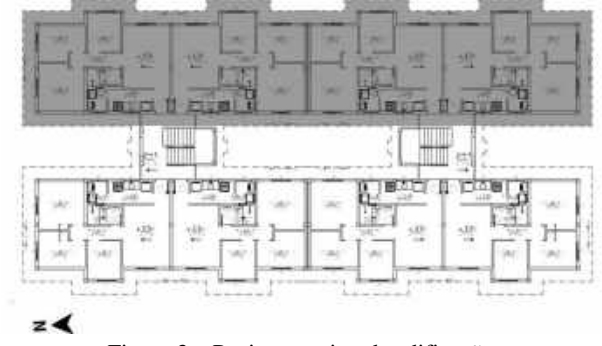

**EDUARTO A**  $\overline{z}$ 

Figura 3 – Pavimento-tipo da edificação Figura 4 – Planta-baixa unidade habitacional

No projeto arquitetônico e na visita ao local, identificou-se que a sala, a cozinha e a área de serviço são separadas apenas por meia parede, por isso a Zona 04 engloba esses 3 ambientes e a circulação que dá acesso aos dormitórios e ao banheiro. Assim, a unidade habitacional escolhida, para serem realizadas as medições e as simulações computacionais, possui fachadas norte, oeste e cobertura expostos à insolação direta, sendo, portanto, no que tange ao conforto térmico, o caso mais crítico de acordo com a NBR 15 575 (ABNT, 2013).

Foi utilizado para a medição *in loco* o equipamento de aquisição de dados *datalogger*, modelo HOBO *temp/RH/light/extchannel* ONSET (Figura 5), com a finalidade de obter os valores de temperatura de bulbo seco de dois ambientes internos, com medição a cada 5 minutos. Em ONSET (1999), consta que a precisão do HOBO é de 0,7ºC de temperatura no que tange a uma temperatura de 21ºC. O aparelho foi posicionado próximo à área central dos ambientes a fim de evitar a incidência solar direta, disposto sobre um cavalete a uma altura de 1,20 m do piso (Figura 6).

As medições consideradas para a calibração foram realizadas durante 5 dias, de 5 à 10 de dezembro de 2017. Após esse período, os dados foram extraídos em formato de planilhas eletrônicas, a fim de serem comparados, por meio dos indicadores de calibração, com os resultados obtidos na simulação computacional.

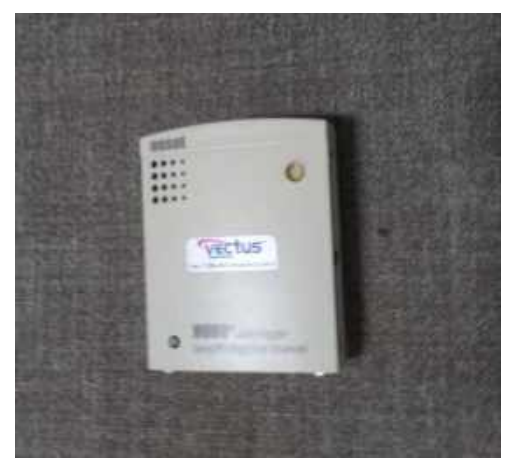

Figura 5 – Aparelho de medição- HOBO Figura 6 – Posicionamento do cavalete

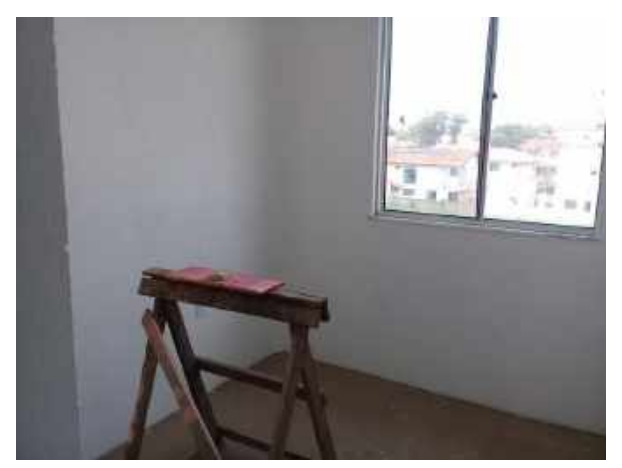

#### **3.2. Caracterização do modelo para a simulação computacional**

Na elaboração da geometria da edificação (Figura 7) foram modelados todos os apartamentos da parcela do bloco representada por zonas térmicas, cada um com cinco zonas, totalizando 80 zonas térmicas. Foi considerada a interação térmica entre as zonas representadas no modelo. A construção foi desenvolvida a partir da versão 0.9.3 do *Euclid*, uma extensão gratuita para o *SketchUp,* disponibilizada pela *Big Ladder Softwere.* A partir desta extensão, o arquivo geométrico foi exportado para o formato IDF, utilizado pelo *Energyplus* (Figura 8), possibilitando a abertura para edição com vista à inserção dos demais dados necessários para a simulação computacional do desempenho térmico.

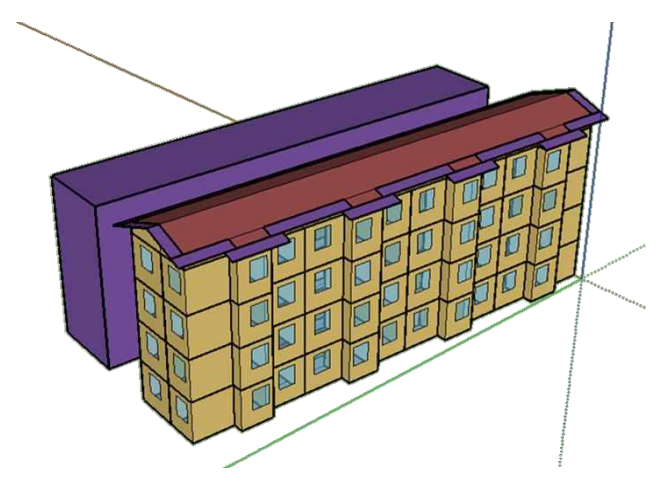

|                   |                                                             |            | Tingle Input File   Group of Equal Files   History   Utilians                                        |                 |                        |                 |  |                 |  |
|-------------------|-------------------------------------------------------------|------------|----------------------------------------------------------------------------------------------------|-----------------|------------------------|-----------------|--|-----------------|--|
| <b>Input File</b> |                                                             |            |                                                                                                    |                 |                        |                 |  |                 |  |
|                   | A Massily 2010 EPhot Schools 23 de Televiso/STAVAS/SAVas at |            |                                                                                                    |                 |                        |                 |  |                 |  |
|                   | <b>Busine</b>                                               |            |                                                                                                    |                 | Em Tertimo   La DFLaur |                 |  |                 |  |
|                   |                                                             |            |                                                                                                    |                 |                        |                 |  |                 |  |
|                   | Weather File                                                |            |                                                                                                    |                 |                        |                 |  |                 |  |
|                   |                                                             |            | A Vess in Transfer/Fr/Swobs/Re District Instantial Assets cholder/differ PA, Balen IRIRO (HMET as >) |                 |                        |                 |  |                 |  |
|                   | Boxes -                                                     |            |                                                                                                    |                 |                        |                 |  |                 |  |
|                   |                                                             |            |                                                                                                    |                 |                        |                 |  |                 |  |
|                   |                                                             |            |                                                                                                    |                 |                        |                 |  |                 |  |
|                   | Van Ferritz                                                 |            |                                                                                                    |                 |                        |                 |  |                 |  |
|                   | Tablet                                                      | Estes      | <b>TEM</b>                                                                                           | -CONP.          | 9WD                    | - meeting       |  | East Life!      |  |
|                   |                                                             | <b>PEG</b> | 22.007                                                                                               |                 |                        |                 |  |                 |  |
|                   | Validad                                                     | MOD:       |                                                                                                    |                 | 53                     | <b>Tyl Lift</b> |  | Ties III.       |  |
|                   | <b>EUS</b>                                                  | MID.       |                                                                                                    | 50 <sup>o</sup> | 230<br>٠               | <b>SALTA</b>    |  |                 |  |
|                   | <b>IVS</b>                                                  |            | <b>STEEP</b>                                                                                         |                 | 计任                     |                 |  |                 |  |
|                   | DAF.                                                        |            | Ħ₩<br>×                                                                                              | Audit           | Pin Civ                | <b>DAN CHE</b>  |  |                 |  |
|                   |                                                             |            |                                                                                                    |                 |                        |                 |  |                 |  |
|                   |                                                             |            |                                                                                                    |                 |                        |                 |  | <b>Tirolden</b> |  |

Figura 7 – Geometria da edificação Figura 8 – *EnergyPlus-* interface gráfica

#### *3.2.1. Arquivo climático*

A caracterização climatológica da cidade de Belém-Pa foi inserida no *software EnergyPlus* por meio do arquivo climático em formado EPW presente no *Test Reference Year* (TRY) do Instituto Nacional de Meteorologia (INMET), disponibilizado no site do Laboratório de Eficiência Energética em Edificações (LabEEE). A fim de conferir à simulação um cenário climatológico mais próximo das condições de medição (BUORO, 2008; FERNANDES e LABAKI, 2015; BARBOSA e GHISI, 2017), o arquivo climático obtido foi aberto em planilha eletrônica, possibilitando a substituição dos seguintes parâmetros meteorológicos: temperatura de bulbo seco, ponto de orvalho, humidade relativa, precipitação, direção e velocidade do vento.

Os parâmetros meteorológicos com valores correspondentes ao período da medição foram obtidos no site do INMET, a partir da Estação Meteorológica de Observação de Superfície, a qual permite o acesso aos dados registrados nos últimos 90 dias. A substituição dos dados no arquivo climático se deu no período de 28 de novembro à 10 de dezembro, sete dias antes da realização das medições. As demais variáveis, bem como os demais dias do ano, permaneceram conforme os dados contidos no ano climático de referência.

#### *3.2.2. Dados de Entrada no programa EnergyPlus*

Para a presente analise, foi utilizada a versão 8.7 do *software EnergyPlus*, a escolha do terreno foi determinada conforme as características mais próximas da área do entorno do modelo: *suburbs -* ambiente arborizado, visto que o local apresenta baixo gabarito das edificações e áreas verdes próximas. Para a precisão da convergência de cargas térmicas e a precisão da convergência de temperatura, adotou-se erro de 0,01 W e 0,1ºC, respectivamente. No que tange à radiação solar e à refletância das superfícies externas que incidem no edifício, adotou-se *FullIExterior*, considerando dessa forma as sombras externas existentes. O período de execução da simulação foi de 5 à 10 de dezembro do arquivo climático, conforme as datas da medição *in loco*.

Gomes (2012) aponta que as temperaturas do solo exercem um papel importante no desempenho térmico da edificação, tendo em vista que podem ser responsáveis pela falha ou sucesso de um sistema construtivo. Ao inserir valores maiores que 25°C e executar a simulação, é possível observar que o EnergyPlus gera como aviso para o objeto *Site:GroundTemperature:BuildingSurfaceque* a existência de valores fora do intervalo de 15-25°C. Por isso, para esta temperatura, foi adotado o valor de 25°C em todos os meses, visto que o programa não admite valores superiores (CASTAÑO, 2017). O valor inserido no *timestep* foi de 12, para que as temperaturas das zonas térmicas fossem registradas a cada 5 minutos.

Durante as medições, o apartamento ainda não tinha sido entregue aos moradores, por isso o padrão de uso e ocupação foi simplificado (BARBOSA e GHISI, 2017), como mostra o Quadro 1.

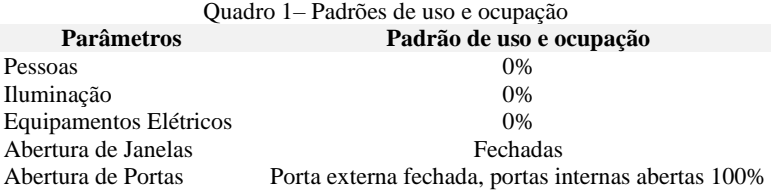

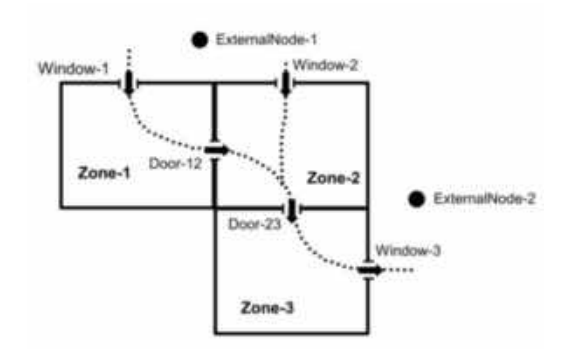

Figura 9 – Possível padrão de fluxo de ar desenhado pelo do grupo *AirflowNetwork*

Apesar de não haver uma rotina de abertura para as janelas e portas externas, optou-se por caracterizar um cenário de ventilação natural na simulação, adotando o coeficiente de 0,66 para infiltração de ar pelas janelas e portas. Dessa forma, foi utilizado o grupo *AirflowNetwork,* que para os cálculos de vazão de ar considera alguns fatores importantes como a velocidade e a direção do vento, dimensões das aberturas e temperatura interna e externa do ar em relação à zona térmica (KUBO, 2017). O *AirflowNetwork* é baseado em uma abordagem de rede de trabalho que deve ser construída corretamente pelos usuários, sendo necessário que os nós inseridos formem alguns caminhos e estejam conectados uns aos outros (GU, 2007, tradução nossa). A Figura 9 ilustra um possível padrão de fluxo de ar desenhado pelo grupo *AirflowNetwork*.

Quanto a absorbâncias das superfícies externas, foi considerado o valor de 0,3 para paredes externas de cores claras, 0,8 para paredes com a pintura ainda não concluída e de 0,75 para a cobertura. As

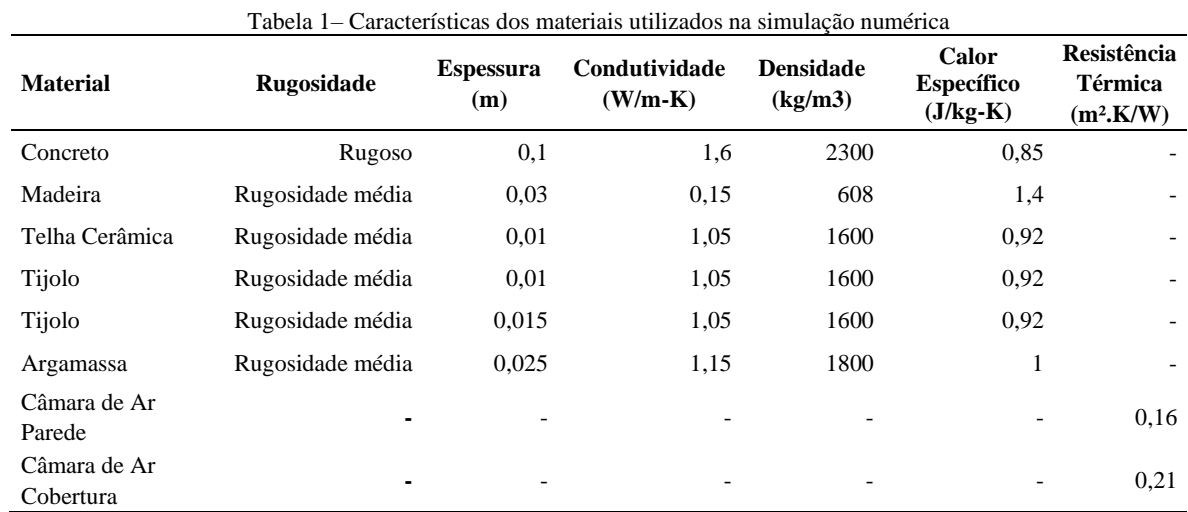

propriedades térmicas dos materiais e a resistência térmica das câmaras de ar foram adotadas de acordo com a NBR 15220-2 (ABNT, 2005) e estão descritas na Tabela 1.

#### **3.3. Procedimento de calibração**

Os resultados dos valores de temperatura de bulbo seco obtidos na simulação do modelo computacional foram comparados com os valores obtidos no monitoramento dos ambientes do apartamento a partir de uma análise de sensibilidade que adotou como indicadores estatísticos principais o desvio médio (Dm) e o erro quadrático médio (EQ), conforme as equações 1 e 2, respectivamente.

$$
Dm = \left[\frac{\sum_{i=1}^{N} (yi - xi)}{N}\right]
$$
 (1)

$$
EQ = \left[\frac{\sum_{i=1}^{N} (yi - xi)^2}{N}\right]^{\frac{1}{2}}
$$
\n(2)

Onde:

Dm é o desvio médio entre temperaturas (ºC); Yi é a temperatura horária simulada (ºC); Xi é a temperatura horária monitorada (ºC); N é o número de observações (adimensional); EQ é o erro quadrático médio (ºC).

De modo que os resultados da calibração fossem os mais fidedignos possíveis, ou seja, que os valores da temperatura de bulbo seco oriundos da simulação computacional ficassem próximos aos valores das temperaturas obtidas no monitoramento, foram estudadas quatro situações para o modelo simulado. As variações ocorreram individualmente e, caso a modificação adotada representasse boa sensibilidade do modelo, era mantida na simulação subsequente, caso contrário, era descartada. Na situação 00, caso base, considerou-se a geometria da cobertura como uma zona térmica (KUBO, 2017) e foram adotados os dados térmicos dos materiais construtivos indicados na NBR 15220-2 (ABNT, 2005). Nos casos subsequentes, a geometria da cobertura foi considerada como uma camada no objeto *constrution* do *EnergyPlus* e os dados térmicos dos materiais da envoltória, condutividade térmica e densidade do tijolo e da argamassa, sofreram alterações superior e inferior de 15% em relação ao padrão adotado no caso base. O Quadro 2 descreve as variáveis adotadas em cada situação. Esta metodologia foi semelhante à adotada por Barbosa e Ghisi (2017).

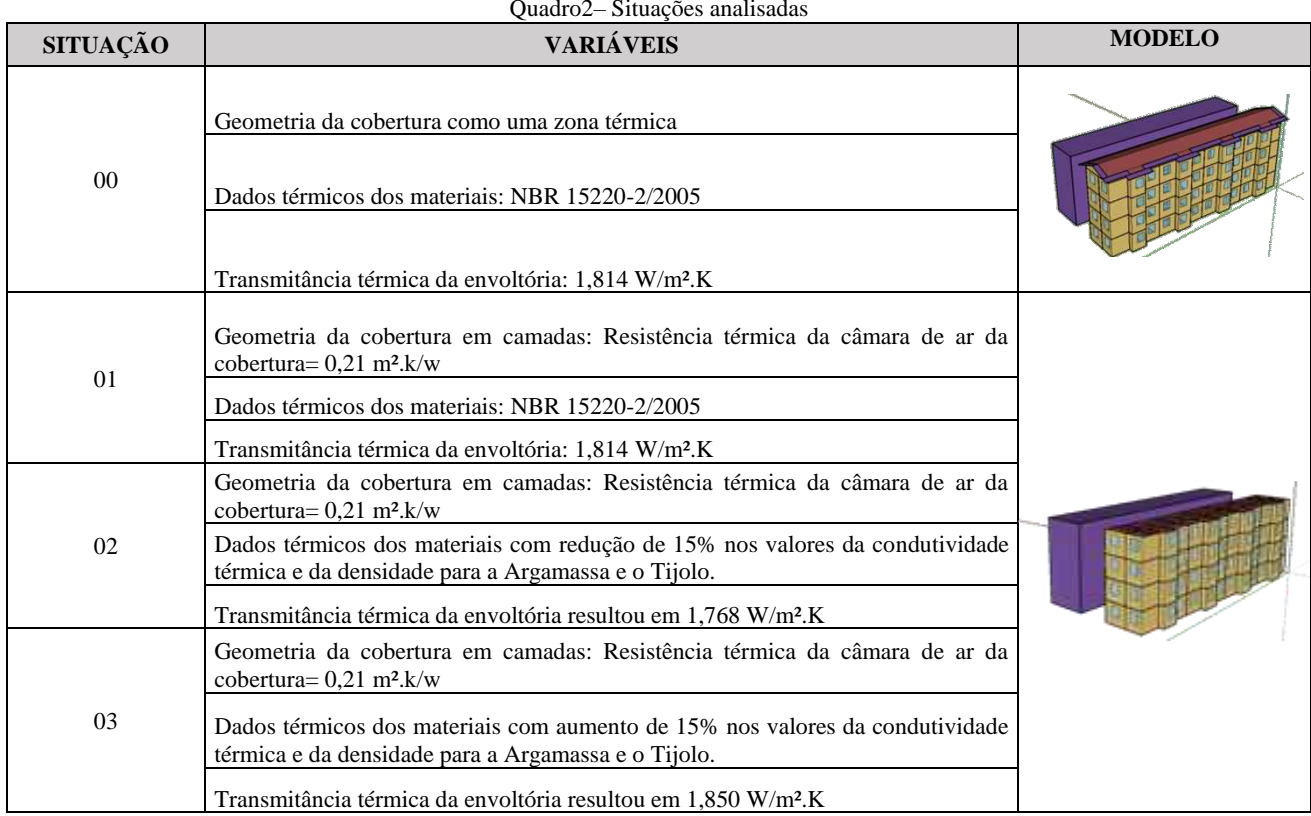

Além do Desvio médio e do Erro quadrático Médio, os valores da variável de reposta da medição e da simulação também foram comparados com os indicadores estatísticos indicados pela ASHRAE (2002): *Coefficient of Variation of the Root Mean Squared Error* CV(RMSE) e o *Normalized Mean Bias Error* (NMBE), descritos pelas equações 3 e 4, respectivamente. O objetivo da utilização destes outros indicadores foi verificar se os resultados obtidos também se enquadrariam nos valores admitidos pela ASHRAE. Para que um modelo seja considerado calibrado, ele deve apresentar resultados de 30% para o CV(RMSE) e 10% para o NMBE.

$$
CV = \frac{\sqrt{\frac{\sum (m_i - S_i)^2}{n-1}}}{\overline{m}_l} \tag{3}
$$

$$
NMBE = \frac{\Sigma (m_i - S_i)}{\frac{n-1}{m}}
$$
\n<sup>(4)</sup>

Onde:

- $m_i$  Dado medido (°C ou KWh)
- $s_i$  Dado simulado (°C ou KWh)
- Número de dados do período simulado
- $\bar{m}_l$  Média aritmética da amostra de n observações (°C ou KWh)

## **4. ANÁLISE DE RESULTADOS**

O Quadro 3 apresenta os resultados dos indicadores obtidos conforme as situações avaliadas em cada etapa da calibração, são estes: amplitude térmica, desvio médio (Dm), erro quadrático (EQ), *Coefficient of Variation of the Root Mean Squared Error* CV(RMSE) e *Normalized Mean Bias Error* (NMBE) da temperatura de bulbo seco monitorada e simulada de cada uma das situações estudadas no modelo computacional para os Dormitórios (Dorm.) A e B.

| Situação | Amplitude<br>Térmica<br>$(^{\circ}C)$ |            | Dm<br>$({}^{\circ}C)$ |            | EQ<br>$({}^{\circ}C)$ |            | <b>CV(RMSE)</b><br>$\frac{9}{6}$ |                | <b>NMBE</b><br>$($ %) |            |
|----------|---------------------------------------|------------|-----------------------|------------|-----------------------|------------|----------------------------------|----------------|-----------------------|------------|
|          | Dorm.<br>A                            | Dorm.<br>B | Dorm.<br>A            | Dorm.<br>B | Dorm.<br>A            | Dorm.<br>В | Dorm.<br>A                       | Dorm.<br>B     | Dorm.<br>A            | Dorm.<br>B |
| Medicão  | 4,72                                  | 5,85       |                       | ۰          |                       |            |                                  | $\blacksquare$ | ۰                     |            |
| $00\,$   | 3,60                                  | 3.55       | 0.34                  | 0.41       | 1.21                  | 1,23       | 3,86                             | 3.92           | 1.09                  | 1,30       |
| 01       | 3,92                                  | 3,91       | 0,10                  | 0.08       | 1,16                  | 1,15       | 3.69                             | 3,67           | $-0.33$               | $-0,24$    |
| 02       | 4,16                                  | 4,15       | 0.18                  | 0.15       | 1,15                  | 1,15       | 3,67                             | 3,66           | $-0.57$               | $-0.47$    |
| 03       | 3,73                                  | 3,71       | 0.03                  | 0.00       | 1,16                  | 1,16       | 3,70                             | 3.69           | $-0,10$               | 0.00       |

Quadro 3– Resultados dos indicadores

A Situação 00, que adota a geometria da cobertura como uma zona térmica e os valores dos dados térmicos dos materiais conforme os valores indicados pela NBR 15220-2 (ABNT, 2005), apresentou os maiores valores para 4 das 5 variáveis observadas e o menor valor dentre as amplitudes térmicas resultantes, sendo considerada, portanto, não satisfatória. A Situação 01 sofreu modificação apenas na geometria da cobertura, que foi representada pelo valor da resistência térmica da câmara de ar como uma das camadas presentes no elemento de construção. Esta modificação causou uma redução considerável em 4 das 5 variáveis analisadas, assim como um aumento no valor da Amplitude Térmica, deixando-a mais próxima da amplitude térmica da medição realizada nos ambientes. Por conta disso, a modificação da representação da geometria da cobertura foi mantida para as demais situações.

Na Situação 02, os dados térmicos dos materiais da envoltória, no caso o tijolo cerâmico e a argamassa de revestimento (reboco) foram considerados com uma redução de 15% na condutividade térmica e na densidade. Isto resultou no aumento do valor referente ao Dm, ao NMBE e à amplitude térmica, ao passo que as demais variáveis tiveram uma pequena redução. Pelo fato de a alteração 02 propiciar o aumento do desvio médio, uma das variáveis estatísticas principais neste estudo, na Situação 03 optou-se por aumentar em 15% os valores da condutividade térmica e da densidade do tijolo e da argamassa. A partir desta modificação nos dados de entrada, o Dm alcançou os valores mais baixos dentre as 4 situações analisadas, já o EQ apresentou para o Dormitório A valor igual ao Dormitório A da Situação 01 e valor 0,01 maior em relação aos valores das Situações 01 e 02 para o EQ resultante da comparação para o Dormitório A.

Dentre as quatro situações avaliadas, foram consideradas satisfatórias as de números 01 e 03, pois apresentaram os menores valores de desvio médio e erro quadrático, que se traduz numa maior representação do modelo computacional em relação à situação real observada no monitoramento. Quanto à verificação dos parâmetros recomendados pela ASHRAE (2002), CV(RMSE) e NMBE, todos os casos considerados já admitem o modelo como calibrado, visto que se encontram dentro dos limites de 30% e de 10%, respectivamente.

Os resultados demonstram que a geometria da cobertura é muito relevante, apontando a necessidade de um estudo prévio de representação deste elemento no modelo computacional, a fim de testar a viabilidade de inseri-la, ou não, como uma zona térmica. Reforça também, assim como em outros estudos realizados, a viabilidade de uma analise prévia para os valores das características térmicas dos materiais inseridos no modelo computacional, pois – como consta na própria norma–, tratam-se de valores apenas indicativos (ABNT, 2005). Ademais, de acordo com Santana (2006) e Pereira e Ghisi (2015), estas variações são adequadas porque existe uma linearidade entre a influência da transmitância térmica dos materiais sobre o desempenho térmico.

As Figuras 10 e 11 apresentam o comportamento das variações de temperatura de bulbo seco obtidas na medição e das obtidas nas simulações das Situações 01 e 02 referentes ao dia 7 de dezembro de 2017, num período de 24 horas, para os dois ambientes. A calibração do modelo se mostrou satisfatório para os Dormitórios A e B, tendo em vista que o comportamento entre as temperaturas na medição e na simulação foram similares, assim como os valores do Dm e do EQ, já mencionado anteriormente.

É válido comentar que a diminuição de temperatura entre os horários de 14h-15h na linha que representa a medição nos gráficos podem ser interpretados como o horário de chuva, recorrente na cidade de Belém-PA (MORAES e FILHO, 2018). Nas duas situações expostas, é notória a elevação da temperatura de forma mais acentuada no Dormitório B. Isso se deve ao fato de este ambiente possuir o menor volume e uma abertura para oeste, o que resulta no ganho de calor mais acelerado em comparação ao Dormitório A.

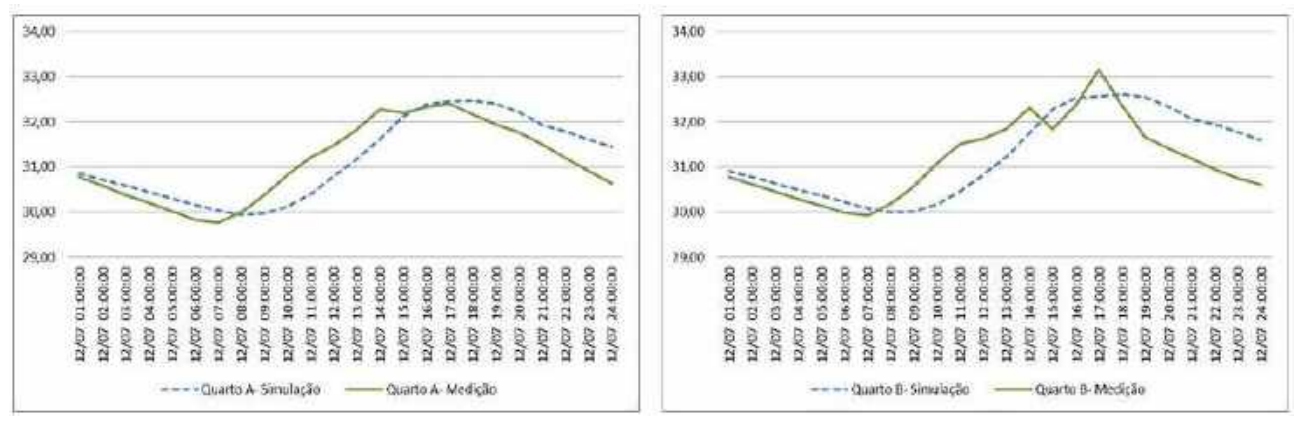

Figura 10 – Variação das temperaturas de medição e simulação, Situação 01, Dormitório A e B

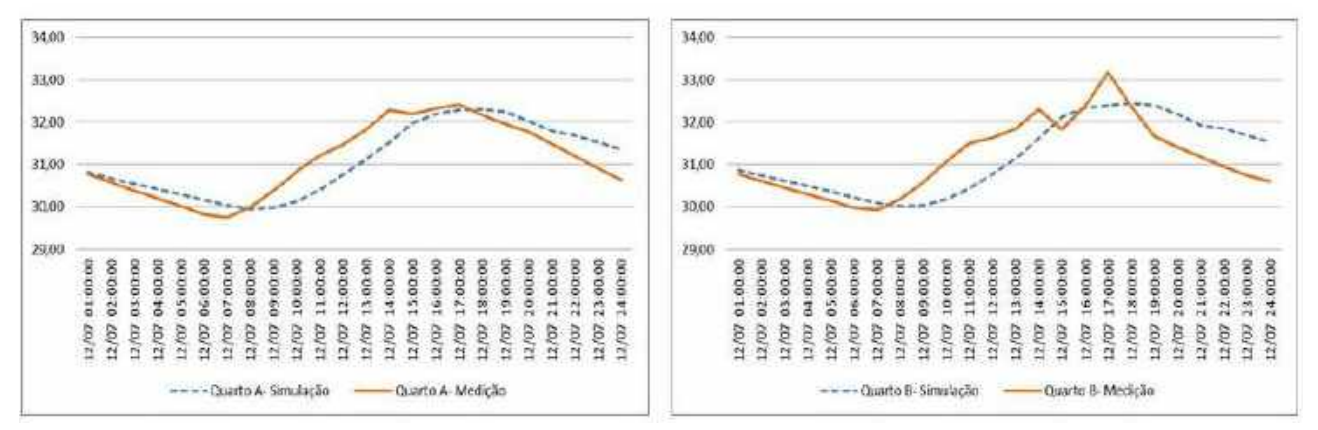

Figura 11 – Variação das temperaturas de medição e simulação, Situação 03, Dormitório A e B

### **5. CONCLUSÕES**

O processo de calibração mostrou-se satisfatório, visto que proporcionou a visualização do comportamento das temperaturas entre dois cenários: medição e simulação. Para o caso analisado neste estudo, a representação da geometria da cobertura apresentou grande relevância. Assim, pode-se dizer que nem sempre o volume de ar presente na cobertura de uma edificação poderá ser modelado como uma zona térmica, pois isso pode resultar no distanciamento da representação entre o modelo simulado e o modelo real.

Além disso, a inserção de parâmetros recentes no arquivo climático também se mostrou relevante no processo de calibração, auxiliando na caracterização mais próxima entre as condições climáticas da edificação em situação de medição e de simulação.

Quanto às limitações, cabe destacar que, pelo fato da edificação se encontrar desocupada, não foi necessário a inserção de dados que se mostram relevantes em outros estudos, como o uso de equipamentos elétricos e a rotina de ocupação. Ademais, o fato de as medições terem ocorrido no 4° pavimento, tornou inviável a análise dos dados de entrada referente à temperatura do solo, somando à limitação do *software* que não admite valores maiores que 25° para esta temperatura. Assim, entende-se que tais limitações simplificaram o processo de calibração.

Por fim, constatou-se que a partir da observação e do estudo dos dados de entrada, tem-se a possibilidade de elaborar modelos computacionais que apresentem um desempenho térmico próximo ao de uma edificação real. Dessa forma, ressalta-se a importância da calibração como uma ferramenta de correção de erros e redução de incertezas durante a configuração de um modelo computacional. Ademais, pode-se dizer que a calibração contribui tanto para o repertório que pode ser aplicado em novos projetos, quanto para *retrofit*, possibilitando assim análises de viabilidade térmica e econômica de escolhas projetuais na construção civil.

#### **REFERÊNCIAS BIBLIOGRÁFICAS**

- ABNT. Associação Brasileira de Normas Técnicas. **NBR 15220**: Desempenho térmico de edificações. Rio de Janeiro, 2005. \_\_\_\_\_\_. **NBR 15575**: Edifícios habitacionais de até cinco pavimentos. Rio de Janeiro, 2013.
- ASHRAE **American Society Of Heating, Refrigerating And Air-Conditioning Engineers**. ASHRAE Guideline 14-2002, Measurement of Energy and Demand Savings. Atlanta, 2002.
- BARBOSA, K.H.; GHISI, E. **Proposta de calibração de um modelo computacional de uma tipologia de residência unifamiliar em Goiânia**. XIV ENCAC - ENCONTRO NACIONAL DE CONFORTO NO AMBIENTE CONSTRUÍDO. Anais. Camboriú-SC, 2017.
- BUORO, Anarrita Bueno. **Conforto térmico e eficiência energética em hotéis econômicos**. 2008. 240 fl. Dissertação (Mestrado em Arquitetura e Urbanismo). FAU, Universidade de São Paulo, São Paulo, 2008.
- CASTAÑO, Héctor Fabian. **Impactos de dispositivos de sombreamento externos e muro na ventilação natural e no desempenho térmico de uma habitação de interesse social térrea**. Dissertação (Mestrado). Programa de Pós-Graduação em Arquitetura e Urbanismo. Instituto de Arquitetura e Urbanismo. São Carlos, 2017.

ENERGYPLUS. EnergyPlus Engineering Reference. The Reference to EnergyPlus Calculations. EnergyPlus, set., 2016.

- EPE. **Balanço Energético Nacional 2018: Ano base 2017** / Empresa de Pesquisa Energética. Rio de Janeiro: EPE, 2018
- FERNANDES, L.O.; LABAKI, L.C**. Calibração De Edifício Institucional Na Cidade De Campinas – SP**. XIII ENCAC Encontro Nacional De Conforto No Ambiente Construído. Anais. 2015.
- FERNANDES, Luciana.O.; LABAKI, Lucila C.. **Calibração de Edifício Institucional na Cidade de Campinas- SP**. ENCAC 2015. Anais. Campinas-SP 2015.
- GALVARRO, S.F.S; CARLO, J.C; GUIMARÃES, I.B.B; TIBIRIÇA, A.C.G. **Calibração de simulação térmica de uma unidade habitacional em edifício multifamiliar**. ENCAC 2013. Anais. Brasília 2013.
- GOMES, Adriano Pinto. **Método de avaliação do desempenho térmico de edifícios comerciais e residenciais em** *Light Steel Framing.* Tese (Doutorado) - Universidade Federal de Ouro Preto. Escola de Minas. Departamento de Engenharia Civil. Programa de Pós-graduação em Engenharia Civil. Ouro Preto, novembro de 2012.
- GU, Lixing. **Airflow Network Modeling in EnergyPlus**. 10th International Building Performance Simulation Association Conference and Exhibition, 2007, Beijing, China. p. 964-971.
- INMET. **Instituto Nacional de Meteorologia**. Disponível em [< http://www.inmet.gov.br/portal/>](http://www.inmet.gov.br/portal/)
- KUBO, Karina Gonzaga. **A influência das variáveis do** *design day* **consideradas na simulação com o** *energyplus* **e desconsideradas pela NBR15575/2013 nos resultados de desempenho térmico de edificações**. Dissertação (Mestrado). Escola Politécnica da Universidade de São Paulo. Departamento de Engenharia Civil. São Paulo, 2017.
- LAMBERTS, R.; DUTRA, L.; PEREIRA, F. O. R. **Eficiência Energética na Arquitetura**. 2ª edição. São Paulo: ProLivros, 2004.
- MENDES, Nathan; WESTPHAL, Fernando Simon; LAMBERTS, Roberto; CUNHA NETO; José A. Bellini da**. Uso de instrumentos computacionais para análise do desempenho térmico e energético de edificações no Brasil**. Ambiente Construído, Porto Alegre, v.5, n.4, p.47-68, out./dez. 2005.
- MORAES, Dayse; FILHO, Manoel. **Contribuição das chuvas do período da tarde em belém e possíveis relações com a normal climatológica**. Revista Brasileira de Climatologia. Ano 14 – Vol. 23 – Jul/Dez 2018.
- MORAIS, Luciano Cardoso de. **Estudo sobre o panorama da energia elétrica no Brasil e Tendências futuras**. Dissertação (Mestrado) - Universidade Estadual Paulista. Faculdade de Engenharia. Bauru, 2015.
- NASCIMENTO, Cicerino Cabral do. **Clima e morfologia urbana em Belém**. 1993.157fl. Dissertação (Mestrado em Desenho Urbano) - Curso de Pós-Graduação, Instituto de Arquitetura e Urbanismo, Universidade de Brasília. Brasília, 1993.
- NOTA TÉCNICA EPE 030. **Uso de Ar Condicionado no Setor Residencial Brasileiro: Perspectivas e contribuições para o avanço em eficiência energética.** Nº EPE-DEA-NT-030/2018-r0, 13 de Dezembro de 2018.
- ONSET COMPUTER CORPORATION. **Manual HOBO Datalogger RH-Temp**. ONSET, [S.I.], 1999.
- SANTANA, M. V. **Influência de parâmetros construtivos no consume de energia de edifícios de escritório localizados em Florianópolis**. Florianópolis, 2006. Dissertação (Mestrado). Programa de Pós Graduação em Engenharia Civil. Universida de Federal de Santa Catarina, Florianópolis, 2006.